## Savitribai Phule Pune University

(Formerly University of Pune)

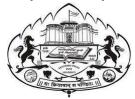

## Centre for Innovation, Incubation & Enterprise

### Syllabus of Employability Courses at Innovation Training Center

| Sr.<br>No | Course name                              | Certificate/<br>Special<br>Certificate | Timelines<br>(weeks) | Eligibility                                                  | Intake<br>Capacity | Credits |
|-----------|------------------------------------------|----------------------------------------|----------------------|--------------------------------------------------------------|--------------------|---------|
| 1         | AutoCAD for Design and Drafting          | Certificate                            | 12                   | Engg Graduate(or pursuing graduation), Diploma               | 60                 | 10      |
| 2         | SAP Career in Material Management / ABAP | Certificate                            | 12                   | Engg Graduate(or pursuing graduation)                        | 60                 | 10      |
| 3         | Linux Administration                     | Certificate                            | 9                    | Engg Graduate(or pursuing graduation), Diploma               | 60                 | 7.5     |
| 3-A       | Advanced Linux<br>Administration         | Certificate                            | 9                    | Engg Graduate(or pursuing graduation)                        | 60                 | 7.5     |
| 4         | Microsoft - Cloud administrator          | Certificate                            | 9                    | Engg Graduate(or pursuing graduation), programming knowledge | 60                 | 7.5     |
| 4-A       | Microsoft - Azure Al<br>Solution         | Certificate                            | 9                    | Engg Graduate(or pursuing graduation), programming knowledge | 60                 | 7.5     |

Note \* Considering the pandemic scenario, blended delivery model (online + classroom) shall be used. To cater to probable increased demand additional batches can be introduced.

#### 01 AutoCAD for Design and Drafting

#### Module 1

- Apply Basic Drawing Skills
   Create selection sets, Use coordinate systems
- 2. Draw Objects

Draw lines and rectangles, Draw circles, arcs, and polygons Draw polylines

- 3. Draw With Accuracy
  Work with grid and snap, Use object-snap tracking, Use coordinate systems
- 4. Modify Objects

Move and copy objects Rotate and scale objects, Create and use arrays Trim and extend objects, Offset objects. Mirror objects, Use grip editing Fillet and chamfer objects

- 5. Use Additional Drawing Techniques
  Draw and edit polylines, Apply hatches and gradients
- Organize Objects
   Change object properties, Alter layer assignments for objects, Control layer visibility
- 7. Reuse Existing Content Insert blocks
- 8. Annotate Drawings
  Add and modify text, Use dimensions
- Layouts And PrintingSet printing and plotting options
- 10. Apply Basic Drawing Skills Create selection sets, Use coordinate systems, Use dynamic input, direct distance, and shortcut menus, Use inquiry commands

## 02 SAP Career in Material Management

| SAP Certified Application Associate –Procurement with SAP ERP (Material |  |  |  |
|-------------------------------------------------------------------------|--|--|--|
| Management)                                                             |  |  |  |
| Part I                                                                  |  |  |  |
| Unit 1: Procurement Processes:                                          |  |  |  |
| Unit 2: Master Data                                                     |  |  |  |
| Unit3: Stock Material Procurement                                       |  |  |  |
| Unit 4: Consumable Material Procurement                                 |  |  |  |
| Unit 5: External Services Procurement                                   |  |  |  |
| Unit 6: Reporting and Analytics                                         |  |  |  |
| Part II                                                                 |  |  |  |
| Unit 1: Sources of Supply and Conditions                                |  |  |  |
| Unit 2: Source Determination                                            |  |  |  |
| Unit 3: Document Release Procedure                                      |  |  |  |
| Unit 4: Invoice Entry                                                   |  |  |  |
| Unit 5: Variances and Invoice Blocks                                    |  |  |  |
| Unit 6: Subsequent Debit/ Credit Delivery Costs, Credit Memos           |  |  |  |
| Unit 7: Automated Processes in Invoice Verification                     |  |  |  |
| Unit 8: GR/IR Account Maintenance                                       |  |  |  |
| Part III                                                                |  |  |  |
| Unit 1: Introduction to Inventory Management                            |  |  |  |
| Unit 2: Goods Receipts (GR)                                             |  |  |  |
| Unit 3: Stock Transfers and Transfer Postings                           |  |  |  |
| Unit 4: Reservations                                                    |  |  |  |
| Unit 5: Goods Issues (GIs)                                              |  |  |  |
| Unit 6: Special Forms of Procurement and Special Stocks                 |  |  |  |
| Unit 7: Physical Inventory                                              |  |  |  |
| Unit 8: Analyses                                                        |  |  |  |
| Unit 9: Customizing                                                     |  |  |  |
| Part IV                                                                 |  |  |  |
| Unit 1: Organizational Units Unit 2: Master Data                        |  |  |  |
| Unit 3: Valuation and Account Assignment                                |  |  |  |
| Unit 4: Special Features of Material Valuation                          |  |  |  |
| Unit 5: Purchasing Document Types                                       |  |  |  |
| Unit 6: Purchasing                                                      |  |  |  |
|                                                                         |  |  |  |

#### SAP Career in ABAP

| Module 1 | SAP Certified Development Associate – ABAP with SAP NetWeaver       |  |  |  |  |
|----------|---------------------------------------------------------------------|--|--|--|--|
|          |                                                                     |  |  |  |  |
|          | ABAP Workbench Fundamentals                                         |  |  |  |  |
|          | Unit 1: SAP Systems                                                 |  |  |  |  |
|          | Unit 2: SAP Portfolio                                               |  |  |  |  |
|          | Unit 3: Navigation Basics                                           |  |  |  |  |
|          | Unit 4: SAP User Interfaces                                         |  |  |  |  |
|          | Unit 5: System Core                                                 |  |  |  |  |
|          | Unit 6: Communication and Integration Technologies                  |  |  |  |  |
|          | Unit 7: Flow of an ABAP Program                                     |  |  |  |  |
|          | Unit 8: ABAP Workbench                                              |  |  |  |  |
|          | Unit 9: Basic ABAP Language Elements                                |  |  |  |  |
|          | Unit 10: Modularization Techniques in ABAP                          |  |  |  |  |
|          | Unit 11: Complex Data Objects                                       |  |  |  |  |
|          | Unit 12: Data Modeling and Data Retrieval                           |  |  |  |  |
|          | Unit 13: Classic ABAP Reports                                       |  |  |  |  |
|          | Unit 14: Program Analysis Tools                                     |  |  |  |  |
|          | Unit 15: Program Calls and Memory Management Unit 16: ABAP Open SQL |  |  |  |  |
|          | <u>'</u>                                                            |  |  |  |  |
|          | Workbench Fundamentals                                              |  |  |  |  |
|          | Unit 1: Introduction to the ABAP Dictionary                         |  |  |  |  |
|          | Unit 3: Database Tables                                             |  |  |  |  |
|          | Unit 4: Performance during Table Access                             |  |  |  |  |
|          | Unit 5: Input Checks                                                |  |  |  |  |
|          | Unit 6: Dictionary Object Dependencies                              |  |  |  |  |
|          | Unit 7: Table Changes Unit 8: Views and Maintenance Views           |  |  |  |  |
|          | Unit 9: Search Helps                                                |  |  |  |  |
|          | Unit 10: Selection Screens                                          |  |  |  |  |
|          | Unit 11: Introduction to Screen Programming                         |  |  |  |  |
|          | Unit 12: The Program Interface                                      |  |  |  |  |
|          | Unit 13: Simple Screen Elements                                     |  |  |  |  |
|          | Unit 14: Screen Error Handling                                      |  |  |  |  |
|          | Unit 15: Subscreens                                                 |  |  |  |  |
|          | Unit 16: Tabstrip Controls                                          |  |  |  |  |
|          | ABAP Concepts                                                       |  |  |  |  |
|          | Unit 1: Introduction to Object-Oriented Programming                 |  |  |  |  |
|          | Unit 2: Fundamental Object-Oriented Syntax                          |  |  |  |  |
|          | Unit 3: Inheritance and Casting                                     |  |  |  |  |
|          | Unit 4: Interfaces and Casting                                      |  |  |  |  |
|          | Unit 5: Object-Oriented Events                                      |  |  |  |  |
|          | Unit 6: Object-Oriented Repository Objects                          |  |  |  |  |
|          | Unit 7: ABAP Object-Oriented Examples                               |  |  |  |  |
|          | Unit 8: Class-Based Exceptions                                      |  |  |  |  |
|          | Unit 9: Object-Oriented Design Patterns                             |  |  |  |  |
|          | Unit 10: Program Calls and Memory Management                        |  |  |  |  |
|          | Unit 11: Dynamic Programming                                        |  |  |  |  |

Unit 1: Adjustment of SAP Standard Software Unit 2: Enhancement of Dictionary Elements

Unit 3: Customer Exits

Unit 4: Classic Business Add-Ins

Unit 5: New Business Add-Ins

Unit 6: Explicit Enhancement Options

Unit 7: Implicit Enhancements

Unit 8: Modifications of the SAP Standard Application

Unit 9: Introduction to Web Dynpro

Unit 10: Web Dynpro Controllers

Unit 11: Web Dynpro Context

Unit 12: Web Dynpro User Interface

Unit 13: Controller and Context Programming

#### 03 Linux Administration

#### Module 1: RH-134

- 1. Get started with Red Hat Enterprise Linux
- 2. Describe and define open source, Linux distributions, and Red Hat Enterprise Linux.
- 3. Access the command line
- 4. Log into a Linux system and run simple commands using the shell.
- 5. Manage files from the command line
- 6. Copy, move, create, delete, and organize files while working from the bash shell.
- 7. Get help in Red Hat Enterprise Linux
- 8. Resolve problems by using local help systems.
- 9. Create, view, and edit text files
- 10. Manage text files from command output or in a text editor.
- 11. Manage local users and groups
- 12. Create, manage, and delete local users and groups, as well as administer local password policies.
- 13. Control access to files
- 14. Set Linux file system permissions on files and interpret the security effects of different permission settings.
- 15. Monitor and manage Linux processes
- 16. Evaluate and control processes running on a Red Hat Enterprise Linux system.
- 17. Control services and daemons
- 18. Control and monitor network services and system daemons using systemd.
- 19. Configure and secure SSH
- 20. Configure secure command line service on remote systems, using OpenSSH.
- 21. Analyze and store logs
- 22. Locate and accurately interpret logs of system events for troubleshooting purposes.
- 23. Manage networking
- 24. Configure network interfaces and settings on Red Hat Enterprise Linux servers.
- 25. Archive and transfer files
- 26. Archive and copy files from one system to another.
- 27. Install and update software
- 28. Download, install, update, and manage software packages from Red Hat and yum package repositories.
- 29. Access Linux files systems
- 30. Access, inspect, and use existing file systems on storage attached to a Linux server.

- 31. Analyze servers and get support
- 32. Investigate and resolve issues in the web-based management interface, getting support from Red Hat to help solve problems.
- 33. Comprehensive review
- 34. Review the content covered in this course by completing hands-on exercises.

#### Module 2: RH-134

- 1. Improve command line productivity
- 2. Run commands more efficiently by using advanced features of the Bash shell, shell scripts, and various utilities provided by Red Hat Enterprise Linux.
- 3. Schedule future tasks
- 4. Schedule commands to run in the future, either one time or on a repeating schedule.
- 5. Tune system performance
- 6. Improve system performance by setting tuning parameters and adjusting scheduling priority of processes.
- 7. Control access to files with ACLs
- 8. Interpret and set access control lists (ACLs) on files to handle situations requiring complex user and group access permissions.
- 9. Manage SELinux security
- 10. Protect and manage the security of a server by using SELinux.
- 11. Manage basic storage
- 12. Create and manage storage devices, partitions, file systems, and swap spaces from the command line.
- 13. Manage logical volumes
- 14. Create and manage logical volumes containing file systems and swap spaces from the command line.
- 15. Implement advanced storage features
- 16. Manage storage using the Stratis local storage management system and use VDO volumes to optimize storage space in use.
- 17. Access network-attached storage
- 18. Use the NFS protocol to administer network-attached storage.
- 19. Control the boot process
- 20. Manage the boot process to control services offered and to troubleshoot and repair problems.
- 21. Manage network security
- 22. Control network connections to services using the system firewall and SELinux rules.
- 23. Install Red Hat Enterprise Linux
- 24. Install Red Hat Enterprise Linux on servers and virtual machines.
- 25. Run Containers
- 26. Obtain, run, and manage simple, lightweight services as containers on a single Red Hat Enterprise Linux server.

#### Advanced Linux Administration

#### Module 1: RH-134

- 35. Get started with Red Hat Enterprise Linux
- 36. Describe and define open source, Linux distributions, and Red Hat Enterprise Linux.
- 37. Access the command line
- 38. Log into a Linux system and run simple commands using the shell.
- 39. Manage files from the command line
- 40. Copy, move, create, delete, and organize files while working from the bash shell.
- 41. Get help in Red Hat Enterprise Linux
- 42. Resolve problems by using local help systems.
- 43. Create, view, and edit text files
- 44. Manage text files from command output or in a text editor.
- 45. Manage local users and groups
- 46. Create, manage, and delete local users and groups, as well as administer local password policies.
- 47. Control access to files
- 48. Set Linux file system permissions on files and interpret the security effects of different permission settings.
- 49. Monitor and manage Linux processes
- 50. Evaluate and control processes running on a Red Hat Enterprise Linux system.
- 51. Control services and daemons
- 52. Control and monitor network services and system daemons using systemd.
- 53. Configure and secure SSH
- 54. Configure secure command line service on remote systems, using OpenSSH.
- 55. Analyze and store logs
- 56. Locate and accurately interpret logs of system events for troubleshooting purposes.
- 57. Manage networking
- 58. Configure network interfaces and settings on Red Hat Enterprise Linux servers.
- 59. Archive and transfer files
- 60. Archive and copy files from one system to another.
- 61. Install and update software
- 62. Download, install, update, and manage software packages from Red Hat and yum package repositories.
- 63. Access Linux files systems
- 64. Access, inspect, and use existing file systems on storage attached to a Linux server.

- 65. Analyze servers and get support
- 66. Investigate and resolve issues in the web-based management interface, getting support from Red Hat to help solve problems.
- 67. Comprehensive review
- 68. Review the content covered in this course by completing hands-on exercises.

#### Module 2: RH-134

- 27. Improve command line productivity
- 28. Run commands more efficiently by using advanced features of the Bash shell, shell scripts, and various utilities provided by Red Hat Enterprise Linux.
- 29. Schedule future tasks
- 30. Schedule commands to run in the future, either one time or on a repeating schedule.
- 31. Tune system performance
- 32. Improve system performance by setting tuning parameters and adjusting scheduling priority of processes.
- 33. Control access to files with ACLs
- 34. Interpret and set access control lists (ACLs) on files to handle situations requiring complex user and group access permissions.
- 35. Manage SELinux security
- 36. Protect and manage the security of a server by using SELinux.
- 37. Manage basic storage
- 38. Create and manage storage devices, partitions, file systems, and swap spaces from the command line.
- 39. Manage logical volumes
- 40. Create and manage logical volumes containing file systems and swap spaces from the command line.
- 41. Implement advanced storage features
- 42. Manage storage using the Stratis local storage management system and use VDO volumes to optimize storage space in use.
- 43. Access network-attached storage
- 44. Use the NFS protocol to administer network-attached storage.
- 45. Control the boot process
- 46. Manage the boot process to control services offered and to troubleshoot and repair problems.
- 47. Manage network security
- 48. Control network connections to services using the system firewall and SELinux rules.
- 49. Install Red Hat Enterprise Linux
- 50. Install Red Hat Enterprise Linux on servers and virtual machines.
- 51. Run Containers
- 52. Obtain, run, and manage simple, lightweight services as containers on a single Red Hat Enterprise Linux server.

#### Module 3: RH294

- 1. Introduce Ansible
- 2. Describe Ansible concepts and install Red Hat Ansible Engine.
- 3. Deploy Ansible
- 4. Configure Ansible to manage hosts and run ad hoc Ansible commands.
- 5. Implement playbooks
- 6. Write a simple Ansible Playbook and run it to automate tasks on multiple managed hosts.
- 7. Manage variables and facts
- 8. Write playbooks that use variables to simplify management of the playbook and facts to reference information about managed hosts.
- 9. Implement task control
- 10. Manage task control, handlers, and task errors in Ansible Playbooks.
- 11. Deploy files to managed hosts
- 12. Deploy, manage, and adjust files on hosts managed by Ansible.
- 13. Manage large projects
- 14. Write playbooks that are optimized for larger, more complex projects.
- 15. Simplify playbooks with roles
- 16. Use Ansible roles to develop playbooks more quickly and to reuse Ansible code.
- 17. Troubleshoot Ansible
- 18. Troubleshoot playbooks and managed hosts.
- 19. Automate Linux administration tasks
- 20. Automate common Linux system administration tasks with Ansible.

## 05 Microsoft - Cloud administrator

| Module 1:     | Describe Cloud Concepts                                                              |  |  |  |  |
|---------------|--------------------------------------------------------------------------------------|--|--|--|--|
| Azure         | <ul> <li>Identify the benefits and considerations of using cloud services</li> </ul> |  |  |  |  |
| Fundamentals  | Describe the differences between categories of cloud services                        |  |  |  |  |
|               | Describe the differences between types of cloud computing                            |  |  |  |  |
|               | Describe Core Azure Services                                                         |  |  |  |  |
|               | Describe the core Azure architectural components                                     |  |  |  |  |
|               | Describe the core resources available in Azure                                       |  |  |  |  |
|               | Describe core resources available in Azure                                           |  |  |  |  |
|               | Describe core solutions and management tools on Azure                                |  |  |  |  |
|               | Describe core solutions available in Azure                                           |  |  |  |  |
|               | Describe Azure management tools                                                      |  |  |  |  |
|               | Describe general security and network security features                              |  |  |  |  |
|               | Describe Azure security features                                                     |  |  |  |  |
|               | Describe Azure network security                                                      |  |  |  |  |
|               | Describe identity, governance, privacy, and compliance features                      |  |  |  |  |
|               | Describe core Azure identity services                                                |  |  |  |  |
|               | Describe Azure governance features                                                   |  |  |  |  |
|               | Describe privacy and compliance resources                                            |  |  |  |  |
|               | Describe Azure cost management and Service Level Agreements                          |  |  |  |  |
|               | Describe methods for planning and managing costs                                     |  |  |  |  |
|               | Describe Azure Service Level Agreements (SLAs) and service lifecycles                |  |  |  |  |
| Module 2:     | Manage Azure identities and governance                                               |  |  |  |  |
| Azure         | Manage Azure AD objects                                                              |  |  |  |  |
| Administrator | Manage role-based access control (RBAC)                                              |  |  |  |  |
|               | Manage subscriptions and governance                                                  |  |  |  |  |
|               | Implement and manage storage                                                         |  |  |  |  |
|               | Manage storage accounts                                                              |  |  |  |  |
|               | Manage data in Azure Storage                                                         |  |  |  |  |
|               | Configure Azure files and Azure blob storage                                         |  |  |  |  |
|               | Automate deployment and configuration of VMs                                         |  |  |  |  |
|               | Create and configure VMs                                                             |  |  |  |  |
|               | Deploy and manage Azure compute resources                                            |  |  |  |  |
|               | Configure VMs for high availability and scalability                                  |  |  |  |  |
|               | Automate deployment and configuration of VMs                                         |  |  |  |  |
|               | Automate deployment and configuration of vivis                                       |  |  |  |  |

- Create and configure VMs
- Create and configure containers
- Create and configure Web Apps

#### Configure and manage virtual networking

- Implement and manage virtual networking
- Configure name resolution
- Secure access to virtual networks
- Configure load balancing
- Monitor and troubleshoot virtual networking
- Integrate an on-premises network with an Azure virtual network

#### **Monitor and back up Azure resources**

- Monitor resources by using Azure Monitor
- Implement backup and recovery

#### Microsoft - Azure Al Solution

# Module 1: AI Fundamentals

#### **Describe Artificial Intelligence workloads and considerations**

- Identify features of common AI workloads
- Identify guiding principles for responsible AI

#### Describe fundamental principles of machine learning on Azure

- Identify common machine learning types
- Describe core machine learning concepts
- Identify core tasks in creating a machine learning solution
- Describe capabilities of no-code machine learning with Azure Machine Learning

#### Describe features of computer vision workloads on Azure

- Identify common types of computer vision solution
- Identify Azure tools and services for computer vision tasks

# Describe features of Natural Language Processing (NLP) workloads on Azure

- Identify features of common NLP Workload Scenarios
- Identify Azure tools and services for NLP workloads

#### Describe features of conversational AI workloads on Azure

- Identify common use cases for conversational AI
- Identify Azure services for conversational AI

# Module 2: Al Solution

#### **Analyze solution requirements**

- Recommend Azure Cognitive Services APIs to meet business requirements
- Map security requirements to tools, technologies, and processes
- Select the software, services, and storage required to support a solution

#### **Design AI solutions**

- Design solutions that include one or more pipelines
- Design solutions that uses Cognitive Services
- Design solutions that implement the Microsoft Bot Framework
- Design the compute infrastructure to support a solution
- Design for data governance, compliance, integrity, and security

#### **Implement and monitor AI solutions**

- Implement an AI workflow
- Integrate AI services and solution components
- Monitor and evaluate the AI environment